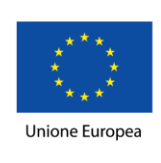

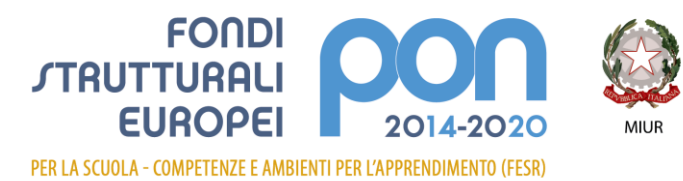

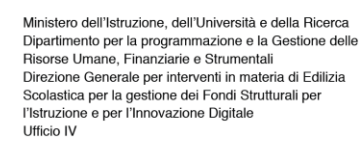

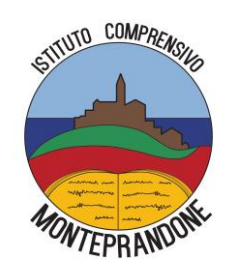

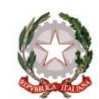

# **ISTITUTO COMPRENSIVO MONTEPRANDONE**

Via Colle Gioioso, 2 - 63076 Monteprandone (AP) Tel. 0735 701476 - Fax 0735 701999 e-mail: apic82800g@istruzione.it PEC: apic82800g@pec.istruzione.it Codice Meccanografico: APIC82800G - C.F. 82002710448 [www.icmonteprandone.edu.it](http://www.icmonteprandone.edu.it/)

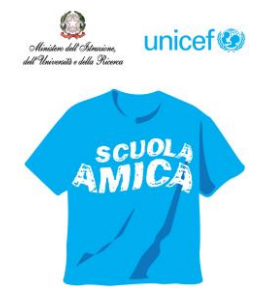

**Prot. n. 10942**

*Monteprandone, 3 Ottobre 2019* 

**A tutti i Docenti dell'IC di Monteprandone e, p.c. al D.S.G.A.**

### **SITO WEB**

## **OGGETTO: utilizzo del registro.**

Dopo opportuna e doverosa osservazione, si ritiene opportuno fare il punto sull'utilizzo del registro cartaceo e del registro elettronico.

In premessa è bene ricordare che le attività in classe sono certificate da due documenti amministrativi, il registro di classe e il registro dell'insegnante, la cui valenza è regolata da precise norme. Con riferimento alla normativa vigente si ricorda che il registro di classe ha natura giuridica di atto pubblico in quanto posto in essere dal docente nell'esercizio della sua pubblica funzione, come ripetutamente affermato anche da sentenze della Corte di Cassazione. La responsabilità e l'obbligo di registrazione dei due documenti riguarda anche il registro elettronico, introdotto nell'ordinamento scolastico dall'articolo 7 del Decreto - Legge 6 luglio 2012, n. 95 (c.d. "spending rewiew") – convertito con modificazioni dalla Legge 7 agosto 2012, n. 135.

In considerazioni di eventuali imprevisti imputabili all'uso del software, è stata presa la misura organizzativa di mantenere il registro di classe in forma cartacea a supporto del registro personale in formato elettronico. **La firma sul registro di classe cartaceo e sul registro personale elettronico è un atto amministrativo ufficiale che fa parte degli obblighi di servizio dei docenti**.

Come ogni atto pubblico, i registri/verbali non possono essere contraffatti né distrutti, senza incorrere in sanzioni di legge o in sanzione disciplinare.

Si ricorda, quindi, che **sui registri e sui verbali**, **non è possibile**:

- scrivere a matita o con inchiostri cancellabili;
- cancellare mediante gomma, cancellini, bianchetto;
- usare simboli per i quali non sia presente una legenda esplicativa;
- cancellare annerendo e/o coprendo la scritta sottostante.

È possibile, per annullare una scritta, racchiuderla in un rettangolo (o barrare) che lasci visibile il testo originario con firma di convalida a fianco.

I registri e verbali vanno tenuti in ordine e **aggiornati quotidianamente**.

Queste indicazioni non sono solo formali. La loro mancata applicazione può creare problemi in sede di contenzioso. La **tenuta dei registri/verbali fa parte dei doveri dell**'**insegnante** e il non ottemperarvi può costituire fattispecie di responsabilità disciplinare.

#### **Di seguito sono indicate istruzioni specifiche sull'uso del registro elettronico Classe Viva.**

- a) L'insegnante in servizio nella prima ora di lezione utilizza la funzione appello (dal menù orizzontale posto in alto nella pagina cliccare su "Appello") e solo dopo firma. In questo modo lo stato dell'alunno (assente, presente, presente fuori aula, etc.) verrà registrato correttamente nelle caselle corrispondenti alle proprie ore di lezione. L'insegnante delle ore successive firma le proprie ore e, se l'insegnante della prima ora ha seguito questa procedura correttamente, il sistema riprodurrà lo stato degli alunni anche nelle sue ore ed egli dovrà, eventualmente, modificarlo solo se necessario.
- b) Fare attenzione a non firmare le ore di lezione dei colleghi. Verificare sempre che il registro sia stato firmato negli spazi corrispondenti alle proprie ore di lezione e non a quelle dei colleghi. Se ci si accorge di aver fatto un errore si può cancellare la propria firma cliccando sulla x (che figura solo in corrispondenza della propria firma, in nessun caso è possibile cancellare i contenuti inseriti dagli altri utenti). Se, per qualche ragione, ci si accorge che non è possibile eseguire il comando, comunicare il problema ai referenti indicandone i riferimenti corretti quali: data, ora di lezione, disciplina, insegnanti interessati, etc.
- c) L'insegnante curriculare firma il registro con il comando-tasto "Firma"; l'insegnante di sostegno firma la "compresenza" con l'omonimo comando-tasto. L'operazione può essere effettuata senza disconnettere l'utente principale.
- d) Le assenze, i ritardi, le uscite, le giustificazioni (lo saranno a breve), le note disciplinari e le comunicazioni con le famiglie sono consultabili dai Genitori dell'alunno interessato in tempo reale.

Gli insegnanti sono tenuti a custodire con cura le credenziali di accesso al registro. Si suggerisce di modificare i dati personali di accesso forniti dalla segreteria con altri riservati.

#### Si invitano **i Docenti a completare immediatamente, qualora fossero mancanti, i registri di classe e personale.**

Il Dirigente, i Docenti, il Personale di segreteria e tutto il Personale, nel caso in cui vengano a conoscenza dei dati personali contenuti nei registri cartacei e nel registro elettronico, **sono tenuti alla massima riservatezza**.

> **IL DIRIGENTE SCOLASTICO Prof.ssa Francesca Camaiani** firmato digitalmente da Francesca Camaiani